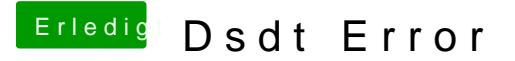

Beitrag von andy777 vom 6. Juni 2015, 16:26

danke für die schnelle Antwort. leider sehe ich nichts doppelt oder versteh e habe die bearbeitete DSDT mal angehängt. vorgegangen bin ich wie folgt:

- 1. has0-9series-Clean\_Compile.txt\_v1.0
- 2. hsr1-dsdt-ami-9series\_hdmi\_audio-1\_v3.0
- 3. arpt3-bcm4352\_v2.0.txt